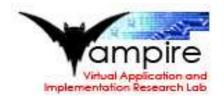

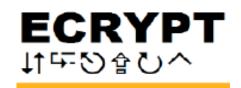

Which public-key systems are smallest? Fastest?

eBATS (ECRYPT Benchmarking of Asymmetric Systems): new project to measure time and space consumed by public-key signature systems, public-key encryption systems, public-key secret-sharing systems.

http://ebats.cr.yp.to

Inspired by eSTREAM timings.

eBATS is open to public submission of BATs (Benchmarkable Asymmetric Tools).

e.g. submit encrypting BAT with three functions: keypair() to generate keys, ciphertext() to encrypt, plaintext() to decrypt. (Benchmarking of Asymmetric Non-Interactively).

## BATs are measured by BATMAN

# Tools on Multiple Architectures,

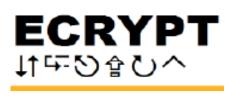

v systems stest?

- T Benchmarking
- ystems):
- easure
- onsumed by
- ure systems,
- otion systems,
- -sharing systems.
- cr.yp.to
- REAM timings.

eBATS is open to public submission of BATs (Benchmarkable Asymmetric Tools).

e.g. submit encrypting BAT
with three functions:
keypair() to generate keys,
ciphertext() to encrypt,
plaintext() to decrypt.

BATs are measured by BATMAN (Benchmarking of Asymmetric Tools on Multiple Architectures, Non-Interactively).

## Measured BATs (Comparison and Environment).

eBATS is open to public submission of BATs (Benchmarkable Asymmetric Tools).

e.g. submit encrypting BAT with three functions: keypair() to generate keys, ciphertext() to encrypt, plaintext() to decrypt.

BATs are measured by BATMAN (Benchmarking of Asymmetric Tools on Multiple Architectures, Non-Interactively).

(Comparison and Visualization Environment).

# Measured BATs enter the CAVE

- o 1 of BATs Asymmetric
- ypting BAT
- ons:
- enerate keys,
- o encrypt,
- decrypt.
- red by BATMAN
- of Asymmetric
- e Architectures,
- ′).

Measured BATs enter the CAVE (Comparison and Visualization Environment).

## Measured BATs (Comparison and Environment).

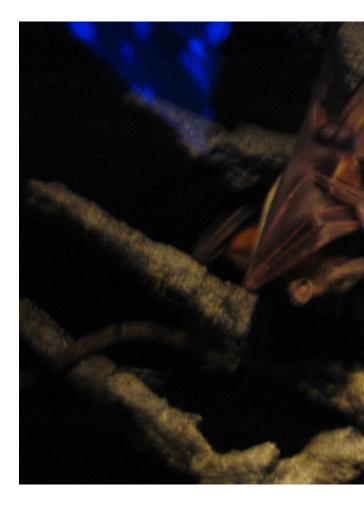

Measured BATs enter the CAVE (Comparison and Visualization Environment).

(Comparison and Visualization Environment).

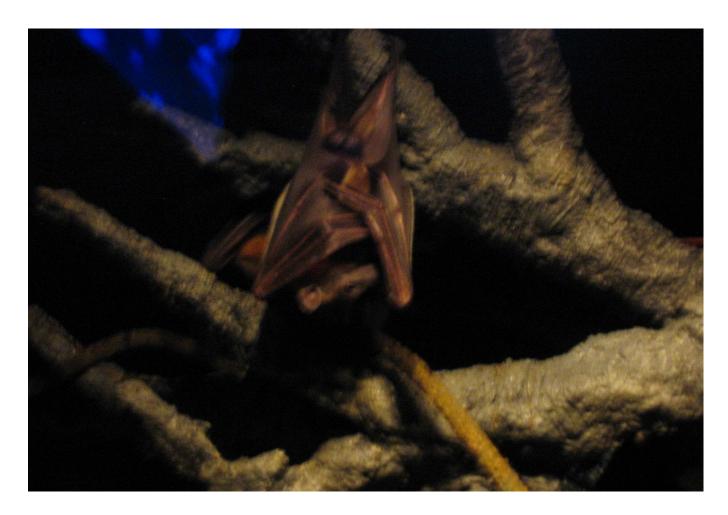

## Measured BATs enter the CAVE

## enter the CAVE Visualization

Measured BATs enter the CAVE (Comparison and Visualization Environment).

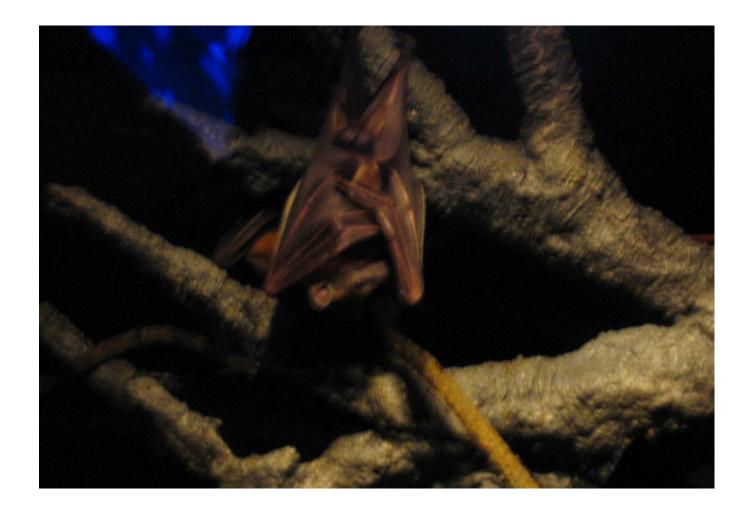

## Measured BATs (Comparison and Environment).

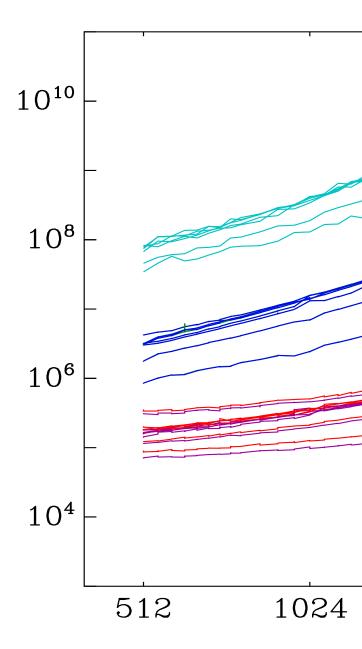

Measured BATs enter the CAVE (Comparison and Visualization Environment).

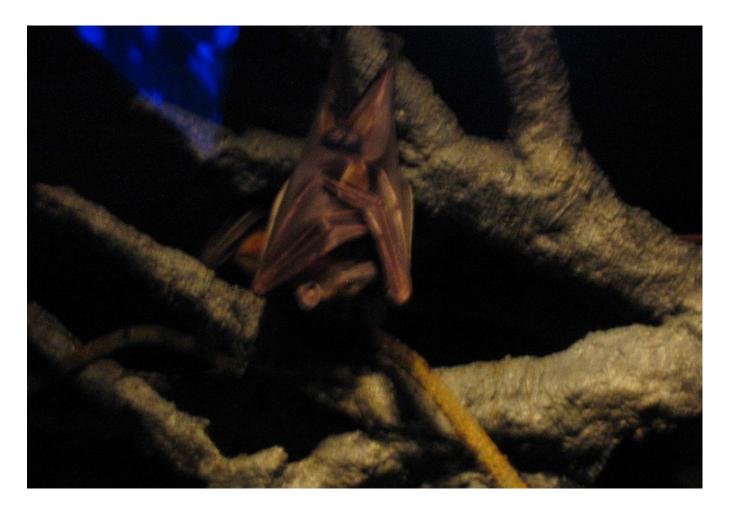

(Comparison and Visualization Environment).

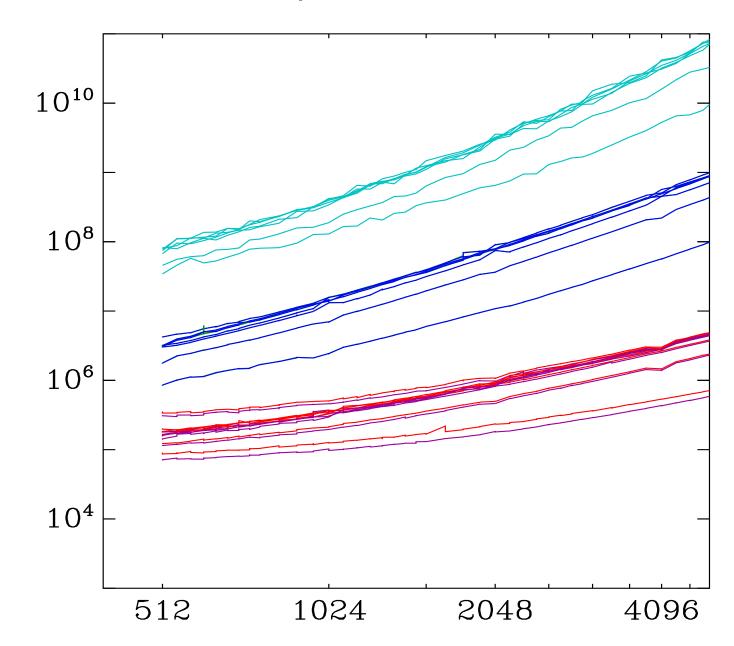

# Measured BATs enter the CAVE